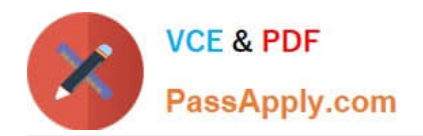

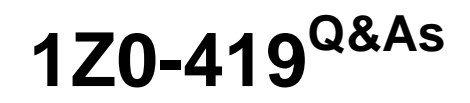

Implementation Application Development Framework

# **Pass Oracle 1Z0-419 Exam with 100% Guarantee**

Free Download Real Questions & Answers **PDF** and **VCE** file from:

**https://www.passapply.com/1z0-419.html**

100% Passing Guarantee 100% Money Back Assurance

Following Questions and Answers are all new published by Oracle Official Exam Center

**C** Instant Download After Purchase

- **83 100% Money Back Guarantee**
- 365 Days Free Update
- 800,000+ Satisfied Customers

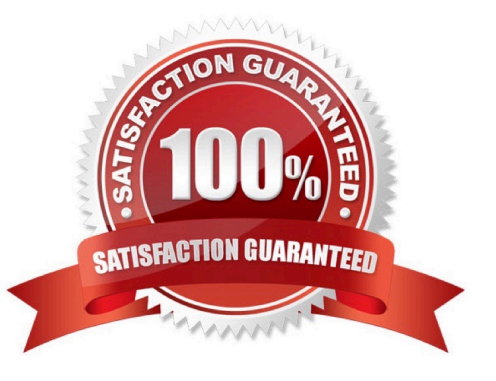

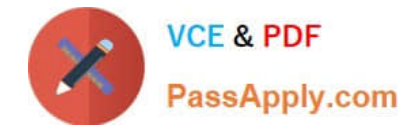

### **QUESTION 1**

Which two statements are true about an af:panelStretchl\_ayout component? (Choose two.)

A. a component placed in the center facet dynamically spaces out vertically to fill out the page height.

B. if the top facet has more content then fits vertically, it automatically adds a vertical scroll bar.

C. Facets without content in them do not show up at run time.

D. Components placed in the center facet stretch to fill the horizontal space regardless of their containing layout container.

E. You cannot include another panelStretchLayout component in the bottom facet.

F. You can specify the vertical size for the top facet in pixels.

Correct Answer: AB

## **QUESTION 2**

Which two statements describe the characteristics of an entity object? (Choose two.)

A. An entity object represents a cache for records retrieved from the database.

B. An entity object includes an ORDER clause to allow you to order the data in it.

C. An entity object includes a WHERE clause to allow you to shape the data in it.

D. Every column in a database table must be represented as an entity object attribute.

E. An entity object definition is described in XML.

Correct Answer: AD

#### **QUESTION 3**

Consider the JSF managed bean code to execute a function in ADF Business Components via an

af:button actionListener on a page:

public void doSomethinq(ActionEvent event) {

BindingContainer bindings = BindingContext getCurrent() getCurrentBindingsEntry(); OperationMethod

method = bindings.getOperationBinding

("appModuleMethod");

Map paramsMap = method. getParamsMap();

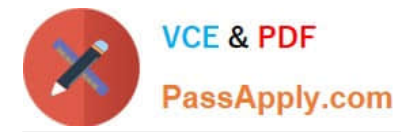

paramsMap put CsomeParameter","someValue");

method.execute();

}

Which three options must be implemented for this code to work? (Choose three.)

A. For the page definition file this code is called from, it must have a binding mapped to the ADF BC data control application module function

B. For the page definition file this code is called from, it must have a binding mapped to the parameters of the ADF BC data control application module function.

C. An appModuleMethod function must exist in the ADF BC application module to call from the binding.

D. An appModuleMethod function must be exposed through the client interface editor of the ADF BC application module.

Correct Answer: ABC

## **QUESTION 4**

Which three statements are true about afpanelTabbed? (Choose three.)

- A. Tab position can be only top or bottom.
- B. Content inside a tab can stretch horizontally.
- C. You can use i cons i nstead of text on tabs.
- D. You can have only one disclosed tab at a time.
- E. You cannot have an afpaneffabbed component inside one of the tabs.

Correct Answer: BDE

## **QUESTION 5**

Which two are reasons why you might set the bind variables of a view object at run time programmatically rather than using the declarative features of the framework? (Choose two.)

A. The framework can set only one bind variable declaratively on each view object query. Attempting to set more bind variables requires a programmatic solution.

B. After a bind variable is set using the declarative method, its value is immutable unless updated programmatically.

C. In all cases, ADF developers should code solutions rather than using declarative solutions

D. The bind variable is derived by calling a Java method rather than receiving the value from a user.

E. The bind variable value entered by and understandable by a user must be modified using Java code to a value that can actually be used in a query.

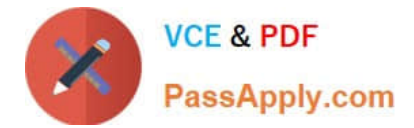

Correct Answer: BD

[Latest 1Z0-419 Dumps](https://www.passapply.com/1z0-419.html) [1Z0-419 PDF Dumps](https://www.passapply.com/1z0-419.html) [1Z0-419 Study Guide](https://www.passapply.com/1z0-419.html)